calibrage des appareils électriques\_roro1111\_reponse du 25-03-2023 [Re: le calibrage des appareils électriques](http://www.volta-electricite.info/forums-volta-electricite/viewtopic.php?p=72665&sid=b0cc87fce639259dc6279dd6a77b28d6#p72665) [Message p](http://www.volta-electricite.info/forums-volta-electricite/viewtopic.php?p=72665&sid=b0cc87fce639259dc6279dd6a77b28d6#p72665)ar **[roro1111](http://www.volta-electricite.info/forums-volta-electricite/memberlist.php?mode=viewprofile&u=180&sid=b0cc87fce639259dc6279dd6a77b28d6)** » sam. 25 mars 2023 00:08

## Bonsoir pericles

1-Vous avez dit : « la seule méthode que je connaisse, c'est d'utiliser un logiciel de déroulage de cables », mais ce logiciel comment va savoir chaque câble à quoi sert pour par suite savoir si un circuit est composé de 1ou 2 ou 3 cables ….etc ? En pratique, est ce que vous ne savez pas la méthode à suivre et à appliquer pour savoir comment identifier un circuit parmi plusieurs câbles situés ensemble sur le même chemin, pour ensuite enlève le coefficient de groupement ? *je ne connais le détail de la méthode, car j'ai quitter le métier il y a 20 ans, il faut se renseigné auprès de caneco par exemple.*

2-Par rapport à la question « 2 », moi je sais comment changer le mode de pose en utilisant « modifier le mode de pose », ma question est la suivante :

Mettant à part les modes de pose et les coefficients de correction, y a-t-il un moyen en Ecodial pour avoir la valeur d'une section d'un câble selon les cables que j'ai et j'ai vous donné un petit exemple concernant cela, en utilisant le logiciel « Ecodial » j'ai trouvé que pour un courant de 1200 A provenant d'un alternateur triphasé à une distance de 25 m, on aura 4 câbles de 150 mm² en //, ma question est, combien de câbles de 240 mm<sup>2</sup> ou bien de 185 mm<sup>2</sup> à la place de 150 mm<sup>2</sup> si je n'ai pas entre mes mains des câbles de 150mm²?

c'est à dire est ce que je peux lui donner une valeur de la section pour qu'il utilise ds son calcul, par exemple à la place de 10 mm<sup>2</sup> je lui donne une valeur de 6 mm² par suite il me dit qu'il faut mettre par exemple 2 cables de 6 mm² en // à la place d'un seul cable de 10 mm² et comme ça.

*je pense pas que cela soit possible, comme je vous l'ai déjà dit on peut choisir « Section maximale autorisée »*

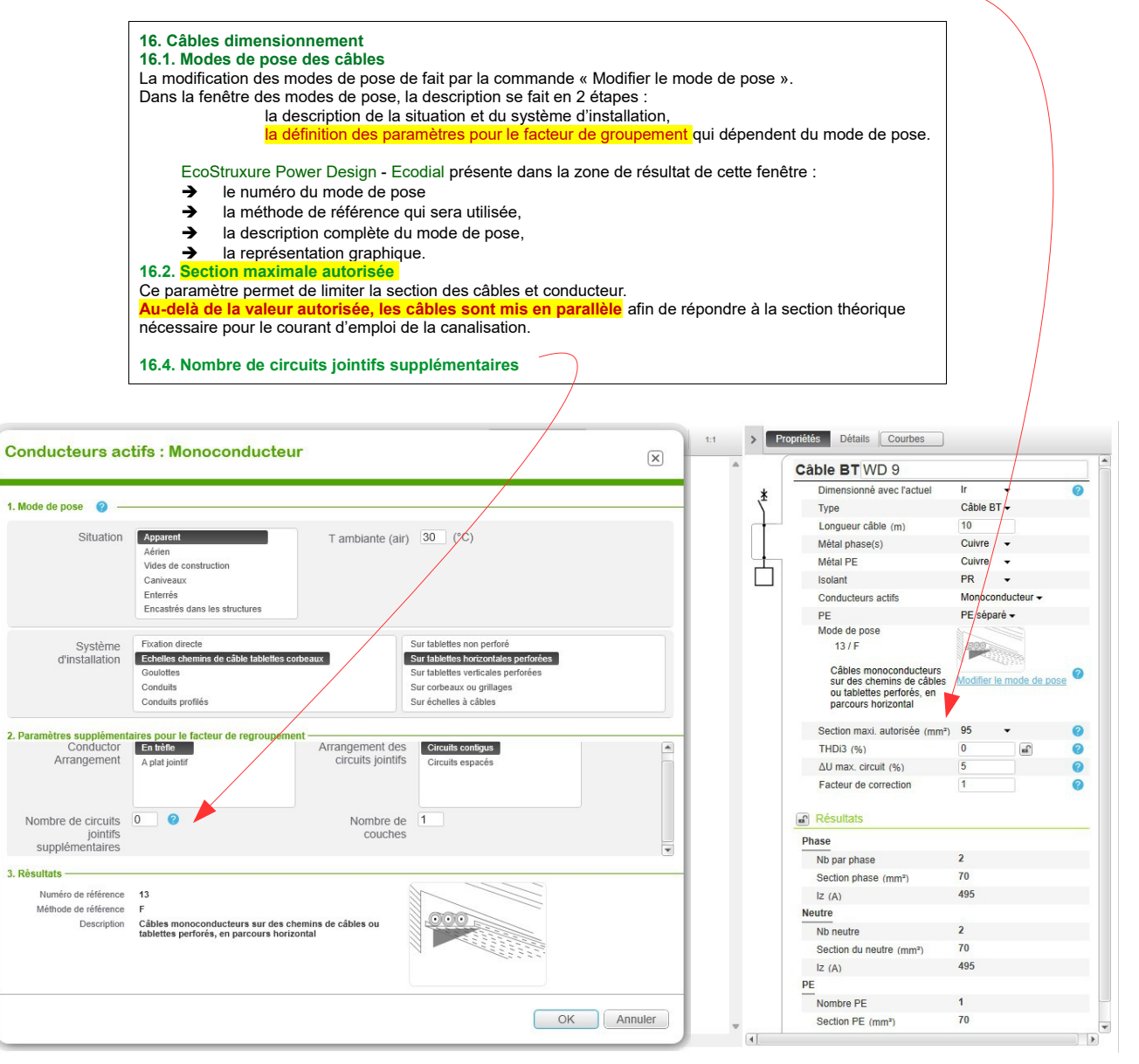

## 3-Mais quel Ikmin on va choisir pour la contrainte thermique Ik1min ou Ik2min ? *on choisi Ik1min*

4-D'après le document que vous avez envoyé, j'ai trouvé que Ik1 mini= 0,8 U0/ρ1 L (1Sph+ 1SPEN), pourquoi vous ⋅ ⋅

avez divisé Ikmin par 2 ds la formule suivante : I cc mini =0,8 U/2 L ρ2 (1Sph+1SPE) que vous avez utilisé ds le document : [https://www.cjoint.com/doc/23\\_03/MCwsxp ... 84--85.pdf](https://www.cjoint.com/doc/23_03/MCwsxp30kUp_v%C3%A9rification-des-contraintes-thermiques-des-conducteurs-UTE-C15-105-pages-84--85.pdf)

*le schéma de liaison à la terre de l'étude est ITSN, j'ai utilisé la formule correspondant au schéma de liaison à la terre, à savoir ITSN (sans neutre)*

*cette formule concerne Ik1min pour le schéma ITSN (sans neutre)*

 $I_{klmin} =$  $\sqrt{3}\,{U}_{0}{\times}0{,}8$  $\rho_1$  . 2L  $\left(\frac{1}{S_n}\right)$ *S ph*  $+\frac{1}{\alpha}$  $\overline{S_{\scriptscriptstyle PE}}$  ) . cette formule concerne le schéma ITSI

*cette formule concerne Ik1min pour le schéma TN*

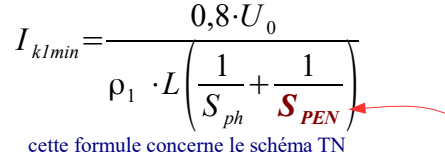

Spen concerne un schéma TN et pas un schéma IT

5-D'une façon générale et sans passer par un calcul développé et complexe des courants Ikmin, on applique directement les formules Ik1 mini= 0,8 U0/ρ1 L (1Sph+ 1SPEN) ds le cas TN et la formule Ik1mini= √3U0 ×0,8/ρ1 .2.L (1Sph+ 1SPE) pour le cas IT, n'est ce pas ? ⋅ ⋅ *oui*

Aussi il y a d'autre formules pour les Ikmin, tel que : I K = 0,8 · U0/2×p1× L/S ph ([https://www.cjoint.com/doc/23\\_02/MBqmPX ... 2-](https://www.cjoint.com/doc/23_02/MBqmPXG2l3p_le-calibrage-des-appareils-%C3%A9lectriques-roro1111-reponse-3-du-13-02-2023.pdf) [2023.pdf](https://www.cjoint.com/doc/23_02/MBqmPXG2l3p_le-calibrage-des-appareils-%C3%A9lectriques-roro1111-reponse-3-du-13-02-2023.pdf) )

Aussi Lmax= 0,8 U0 Sph/Im ρ1 (1+m) tel que Im est le courant max du disjoncteur, ici on se trouve entre 2 notation : Ikmin et Imax ⋅ ⋅ ⋅ c'est quoi ?

[https://www.cjoint.com/doc/23\\_01/MAEwp3 ... ro1111.pdf](https://www.cjoint.com/doc/23_01/MAEwp3gdU7p_01-section-c%C3%A2bles-tableaux-UTE-C15-105-version-du-29--roro1111.pdf)

## *c'est la même formule, écrite différemment.*

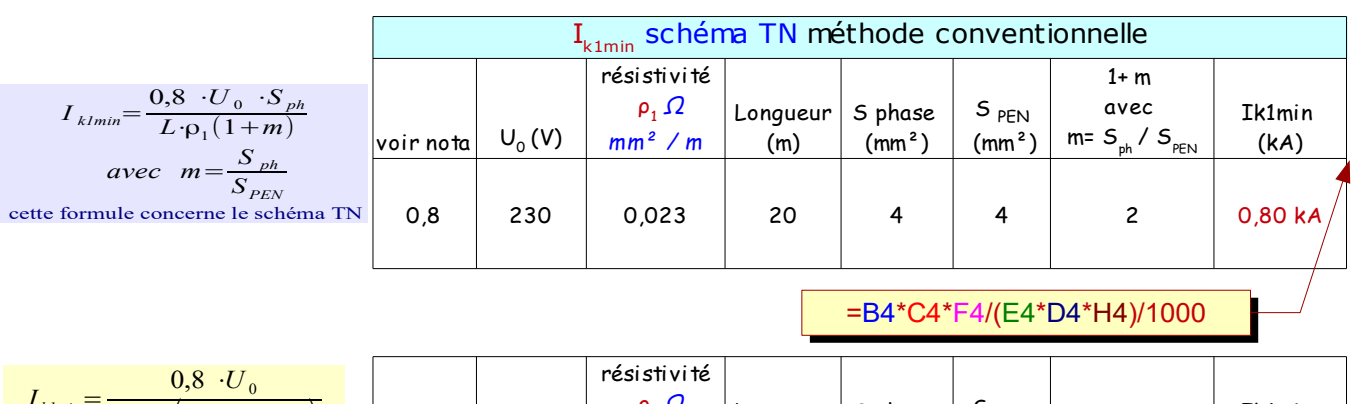

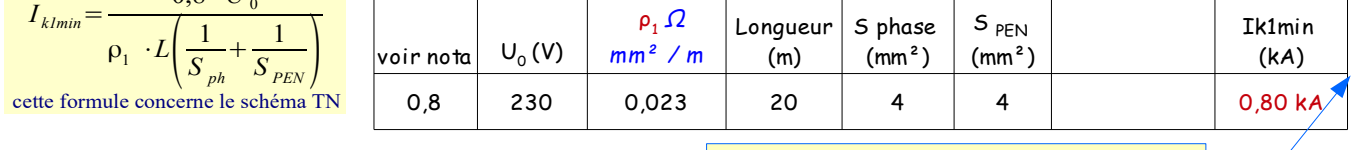

=B7\*C7/(D7\*E7\*(1/F7+1/G7))/1000

6-La méthode qu'on utilise en appliquant les normes est plus important que les abaques utilisées comme la figure jointive ( ) pour quelques raisons, je veux vous présenter quelques points de cela :

\*-en utilisant l'abaque on ne sait pas la section utilisée pour un courant de 90.21A envoyé à une distance de 20 m par exemple, seulement il est écrit que pour un courant de 90.21A pour une distance de 20m correspond une section de 25 mm<sup>2</sup>, tandis qu'en appliquant Ecodial ou le calcul des normes on arrive tis à avoir une section de 16 mm<sup>2</sup>.

\*\*-pour un courant de 400 A par exemple on n'a pas une solution pour la section à utiliser pour une distance donnée tandis qu'à l'aide d'Ecodial ou le calcul manuel en appliquant les normes on peut savoir la section convenable en utilisant une seule section ou en utilisant des sections en //, n'est ce pas ?

Est-ce que vous êtes en accord avec moi pour cette différence entre les abaques d'une part et du logiciel ou calcul à l'aide des normes ?

*je n'utilise pas les abaques dont l'origine est inconnue, donc on fait les calculs avec un tableur ou on utilise un logiciel.*

Comment savoir ou calculer le temps à utiliser ds l'équation de la contrainte thermique *il faut lire et faire des recherches personnelles, j'ai indiquer sur l'étude « Ie fusible\_copie v2\_canalisation schéma IT »*

Tableau DA – Temps de coupure (NF C 15-100, Tableau 41A)

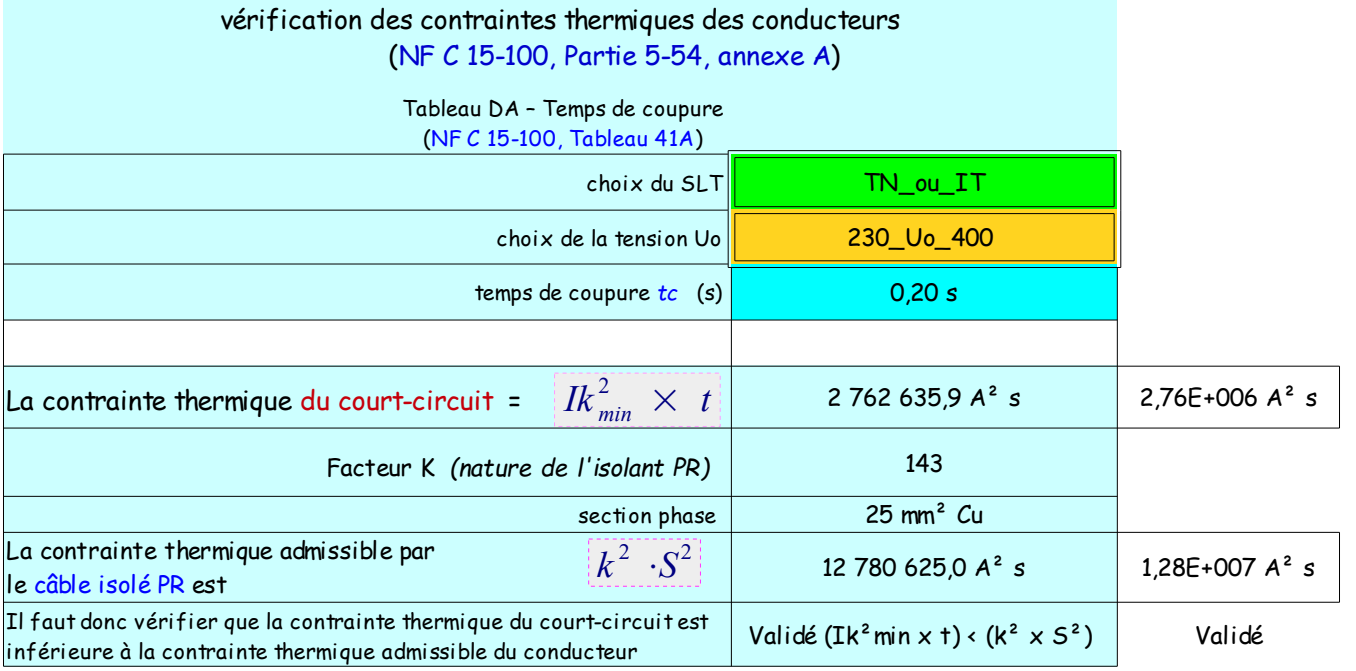

7-Par rapport à l'équation : s>(Irth/k.f)exp1/alpha, on peut pas savoir la section puisque pour savoir k et alpha il faut savoir si la section est > ou< 16mm² ou bien ds ce cas on estime que la valeur de la section doit être > ou < 16mm² et par suite on trouve k et alpha par suite on aura la valeur de la section à calculer ?

*C'est l'inconvénient de cette méthode, savoir si la section sera > ou < 16², avec l'expérience on arrive a trouver la bonne solution.* 

8- on peut aussi à l'envers en utilisant la formule s>(Irth/k.f)exp1/alpha de savoir le courant admissible pour une section donnée, n'est ce pas?

Mais ds ce cas il faut tjs faire le calcul de Lmax pour savoir à quelle distance cette section peut supporter le courant obtenue, puisque tjs il y en a une relation entre le courant, la longueur et la section,c'est vrai ça? *si on connaît la section et le facteur global , on peut retrouver le courant thermique et vice versa* 

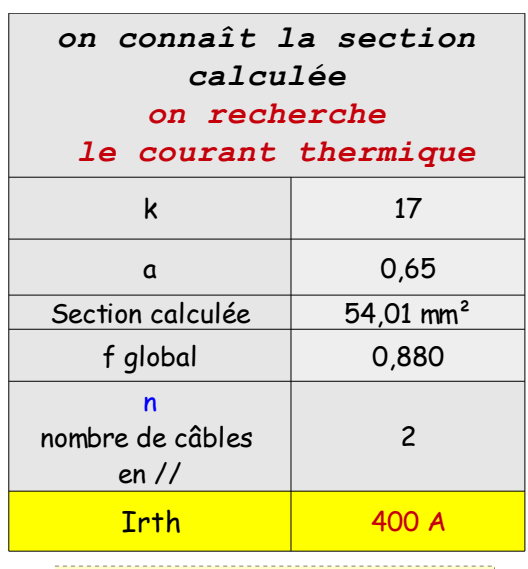

 $I_{\text{rth}} \leq n \cdot k \cdot S_{\text{calculate}} \cdot f_{\text{global}}$ 

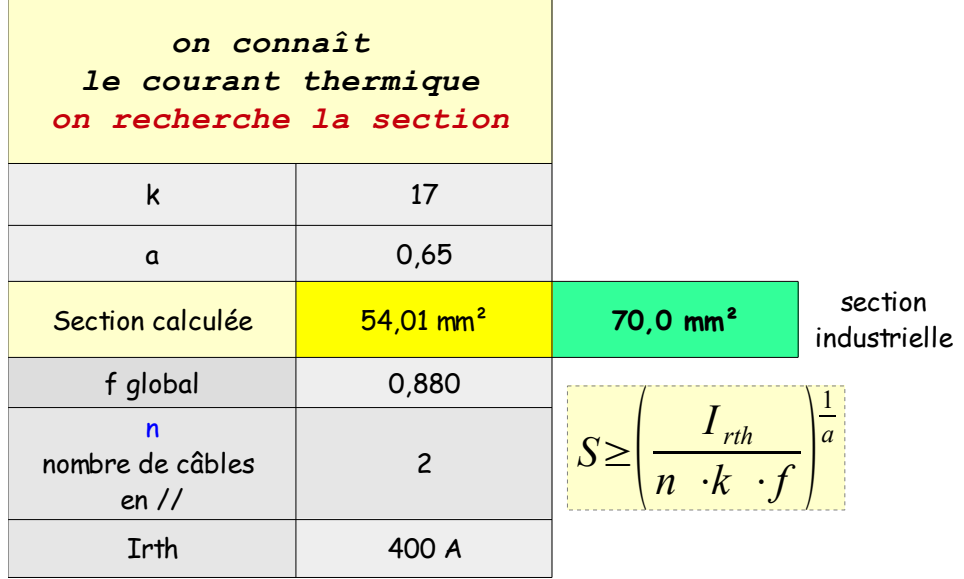

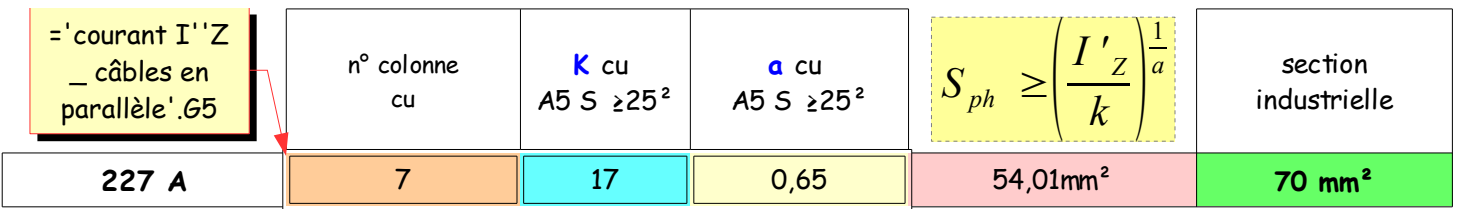